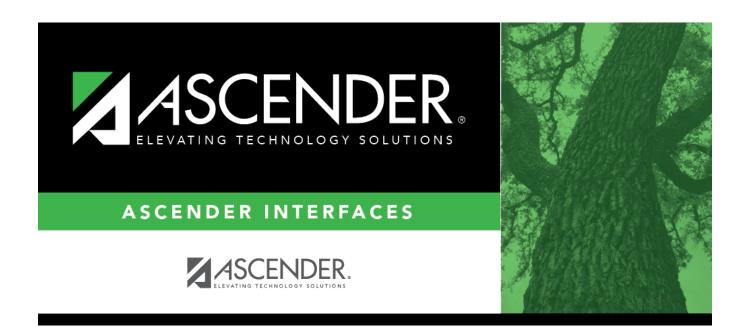

# **Import Commodity Codes File Layout**

### **Table of Contents**

| mport Commodity | Codes File Layout |  |
|-----------------|-------------------|--|
|                 |                   |  |

## **Import Commodity Codes File Layout**

This file layout is used to import a list of commodity codes.

| Field          | Length      | Туре    | Notes                                                                                     |
|----------------|-------------|---------|-------------------------------------------------------------------------------------------|
| Group ID       | 3           | u nar   | If the value is zero (0, 00, or 000), then the column defaults to blank in the database.  |
| Commodity Type | 8           | Char    | If the value is zero (0, 00, 000, 0000, 00000, 000000, 0000000                            |
| Threshold      | 99999999.99 | Numeric | The value must be positive. If not supplied, the column defaults to zero in the database. |

#### Notes:

- If a duplicate is found, the first occurrence is used.
- If a record already exists, the **Description** and **Threshold** are updated.
- The **Description** is required.
- An error is displayed if both the **Group ID** and **Commodity Type** are blank.
- The **Threshold** is not required. If the threshold value exists, it is populated, and if blank, it is populated with 0.00.
- If the **Description** is greater than 30 characters, it is truncated.
- The **Threshold** must be positive. If it is negative, an error is displayed and the record is not imported or updated if it exists.
- Special characters are removed from the file before the upload.

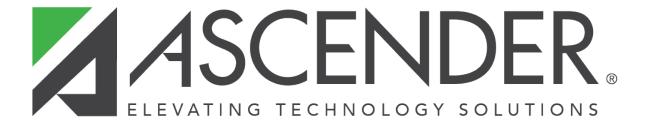

#### **Back Cover**